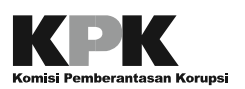

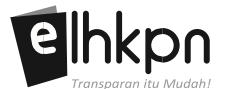

## **FORMULIR PERMOHONAN**

# **AKTIVASI PENGGUNAAN APLIKASI e-REGISTRATION LHKPN \*)**

## **(Diisi oleh Admin Instansi / Admin Unit Kerja)**

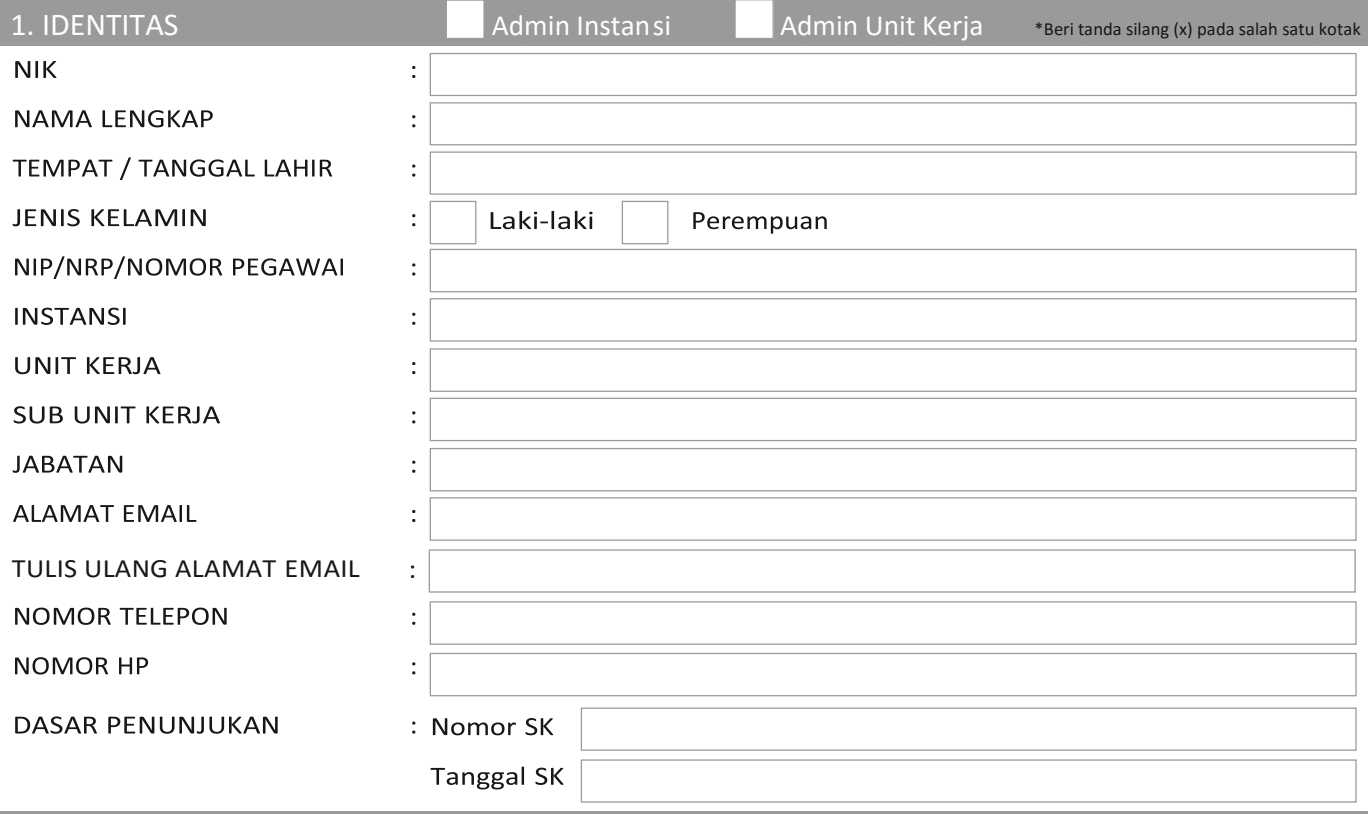

## 2. DEFINISI UMUM

- a. **Penyelenggara Negara,** selanjutnya disebut PN, adalah Pejabat Negara yang menjalankan fungsi eksekutif, legislatif, atau yudikatif dan pejabat lain yang fungsi dan tugas pokoknya berkaitan dengan penyelenggaraan negara atau pejabat publik lainnya sesuai dengan ketentuan peraturan perundang undangan yang berlaku.
- b. **Komisi Pemberantasan Korupsi,** selanjutnya disebut KPK adalah lembaga berdasarkan Undang-Undang Nomor 30 Tahun 2002 tentang Komisi Pemberantasan Tindak Pidana Korupsi yang berwenang untuk melakukan pendaftaran dan pemeriksaan terhadap LHKPN.
- c. **Aplikasi e-Registration LHKPN** adalah sistem informasi yang merupakan subbagian dari Aplikasi e-LHKPN yang digunakan oleh Admin Instansi / Admin Unit Kerja untuk mengelola data kepegawaian PN secara *online* melalui jaringan internet dengan menggunakan perangkat lunak *browser* pada komputer melalui alamat elhkpn.kpk.go.id.
- d. **Administrator KPK,** selanjutnya disebut sebagai Admin KPK adalah pejabat/pegawai KPK yang ditunjuk oleh KPK untuk mengelola Aplikasi e-LHKPN.
- e. **Administrator Instansi**, selanjutnya disebut sebagai Admin Instansi adalah pejabat/pegawai yang ditunjuk oleh Pimpinan Instansi untuk mengelola Aplikasi e-Registration LHKPN di lingkungan instansinya.
- f. **Administrator Unit Kerja**, selanjutnya disebut sebagai Admin Unit Kerja adalah pejabat/pegawai yang ditunjuk oleh Pimpinan Instansi untuk mengelola Aplikasi e-Registration LHKPN di lingkungan unit kerjanya pada masing-masing instansi.
- g. *Username* adalah identitas unik merujuk pada ketentuan yang ditetapkan oleh KPK yang dimiliki oleh setiap Admin Instansi / Admin Unit Kerja yang harus dicantumkan/diinput dalam setiap penggunaan Aplikasi e-Registration LHKPN.
- h. *Password* adalah identifikasi pribadi yang bersifat rahasia dan hanya diketahui oleh Admin Instansi / Admin Unit Kerja serta harus dicantumkan/diinput oleh Admin Instansi / Admin Unit Kerja pada saat menggunakan Aplikasi e-Registration LHKPN.

*Keterangan \*) Admin Instansi / Admin Unit Kerja wajib melampirkan:*

*1. Fotokopi KTP*

*Paraf Admin Instansi / Admin Unit Kerja*

*<sup>2.</sup> Fotokopi SK Penunjukan/Surat Tugas sebagai Admin Instansi / Admin Unit Kerja*

## 3. SYARAT PENGGUNAAN APLIKASI E-REGISTRATION LHKPN

- a. Admin Instansi / Admin Unit Kerja telah memiliki Surat Keputusan atau Surat Tugas penunjukkan sebagai Admin Instansi / Admin Unit Kerja yang dikeluarkan oleh Pejabat yang berwenang di lingkungan instansinya.
- b. Admin Instansi / Admin Unit Kerja mengisi dan menandatangani Formulir Permohonan Aktivasi Penggunaan Aplikasi e-Registration LHKPN yang dapat diperoleh di KPK, diunduh dari situs kpk.go.id dan elhkpn.kpk.go.id atau dari Pengelola LHKPN di lingkungan Instansi tempat Admin Instansi / Admin Unit Kerja berdinas.
- c. Admin Instansi / Admin Unit Kerja harus memiliki nomor HP dan alamat email yang aktif.
- d. Admin Instansi / Admin Unit Kerja telah mendapatkan *Username* dan *Password* dari KPK untuk keperluan aktivasi di situs e-Registration LHKPN.

## 4. KETENTUAN PENGGUNAAN APLIKASI E-REGISTRATION LHKPN

- a. Admin Instansi / Admin Unit Kerja dapat menggunakan Aplikasi e-Registration LHKPN untuk mendapatkan informasi dan/atau melakukan aktivitas elektronik yang telah ditentukan oleh KPK.
- b. Pada saat pertama kali menggunakan Aplikasi e-Registration LHKPN, Admin Instansi / Admin Unit Kerja diharuskan melakukan aktivasi akun dengan mengklik tautan (*link*) yang telah dikirimkan oleh KPK ke alamat email yang didaftarkan oleh KPK / Admin Instansi. Tautan ini akan mengarahkan Admin Instansi / Admin Unit Kerja ke halaman Login di Aplikasi e-Registration LHKPN.
- c. Untuk *Login* pertama kali, Admin Instansi / Admin Unit Kerja diminta untuk memasukan *Username* dan *Password* yang telah dikirimkan oleh KPK melalui alamat email yang telah didaftarkan oleh Admin Instansi / Admin Unit Kerja.
- d. Setelah berhasil Login, Aplikasi e-Registration LHKPN akan mengarahkan Admin Instansi / Admin Unit Kerja untuk mengganti *Password*.
- e. Untuk setiap penggunaan Aplikasi e-Registration LHKPN:
	- 1) Admin Instansi / Admin Unit Kerja wajib memastikan ketepatan pengisian atau perubahan data PN yang telah didaftarkan telah sesuai dengan petunjuk pengisian atau perubahan data PN yang didaftarkan secara *online*. KPK tidak bertanggung jawab terhadap segala akibat apapun yang mungkin timbul dari kelalaian, ketidaklengkapan, ketidakjelasan atau ketidaktepatan pengisian data tersebut oleh Admin Instansi / Admin Unit Kerja.
	- 2) Admin Instansi wajib melakukan verifikasi data PN yang telah diinput baik oleh Admin Instansi maupun Admin Unit Kerja.
- f. KPK menerima dan mengolah data kepegawaian dari Admin Instansi / Admin Unit Kerja sesuai dengan ketentuan prosedur yang berlaku di KPK.
- g. Admin Instansi / Admin Unit Kerja mengetahui dan menyetujui bahwa:
	- 1) dengan menggunakan Aplikasi e-Registration LHKPN, semua aktivitas elektronik dari Admin Instansi / Admin Unit Kerja yang antara lain terdiri atas pengisian data, pengiriman data, otorisasi data, komunikasi email, disimpan secara elektronik dalam database KPK.
	- 2) semua bentuk korespondensi dan pengiriman data secara timbal balik melalui alamat email resmi KPK antara lain di elhkpn@kpk.go.id dan alamat email Admin Instansi / Admin Unit Kerja yang didaftarkan dapat dituangkan dalam bentuk dokumen elektronik maupun dokumen tertulis yang memiliki kekuatan pembuktian.
- h. KPK berhak menghentikan Aplikasi e-Registration LHKPN untuk sementara waktu maupun untuk jangka waktu tertentu yang ditentukan oleh KPK untuk keperluan pembaharuan, pemeliharaan atau untuk tujuan lain dengan alasan apapun yang dianggap baik oleh KPK. Untuk itu KPK tidak bertanggung jawab atas segala konsekuensi yang timbul atas penghentian sementara Aplikasi e-Registration kepada siapapun.

*Paraf Admin Instansi / Admin Unit Kerja*

### 5. USERNAME DAN PASSWORD

- 1. *Username* dan *Password* merupakan kode yang bersifat rahasia dan kewenangan penggunaannya ada dan melekat pada masing- masing Admin Instansi / Admin Unit Kerja. *Username* bersifat tetap dan tidak dapat diubah kembali, sedangkan *Password* dapat diubah sesuai keinginan Admin Instansi / Admin Unit Kerja di Aplikasi e-Registration LHKPN.
- 2. Admin Instansi / Admin Unit Kerja wajib mengamankan *Password* dengan cara:
	- a. tidak memberitahukan Password kepada orang lain
	- b. tidak mencatatkan *Password* pada kertas atau media lainnya yang memungkinkan diketahui orang lain.
	- c. melakukan aktivasi dan mengganti *Password* sesegera mungkin setelah dikirimkan oleh KPK.
	- d. mengganti *Password* secara berkala.
- 3. Dalam hal Admin Instansi / Admin Unit Kerja mengetahui atau menduga *Username* dan *Password* telah diketahui dan/atau disalahgunakan oleh orang lain yang tidak berwenang maka Admin Instansi / Admin Unit Kerja wajib segera melakukan pengamanan dengan mengganti *Password*. Apabila karena suatu sebab Admin Instansi / Admin Unit Kerja tidak dapat mengganti *Password* maka Admin Instansi / Admin Unit Kerja wajib memberitahukan secara tertulis kepada KPK.
- 4. Sebelum diterimanya permintaan sebagaimana dimaksud dalam Angka 3 oleh KPK maka seluruh aktivitas elektronik atas *Username* dan *Password* milik Admin Instansi / Admin Unit Kerja sepenuhnya menjadi tanggung jawab Admin Instansi / Admin Unit Kerja.

## 6. PENGHENTIAN AKSES KE APLIKASI e-REGISTRATION LHKPN

- 1. Akses Aplikasi e-Registration LHKPN akan dihentikan oleh KPK apabila:
	- a. Admin Instansi / Admin Unit Kerja meninggal dunia;
	- b. Admin Instansi / Admin Unit Kerja berganti;
	- c. Admin Instansi / Admin Unit Kerja tidak mengingat informasi *Username*, *Password* dan alamat email yang didaftarkan;
	- d. diterimanya laporan tertulis dari Admin Instansi / Admin Unit Kerja mengenai dugaan atau diketahuinya penggunaan *Username* dan *Password* oleh pihak lain yang tidak berwenang;
	- e. KPK melaksanakan suatu keharusan sesuai ketentuan perundang-undangan yang berlaku;
	- f. terdapat sebab-sebab lainnya dikarenakan kendala teknis.
- 2. Untuk melakukan aktivasi kembali, Admin Instansi / Admin Unit Kerja harus menghubungi Pengelola LHKPN di lingkungan Instansi tempat Admin Instansi / Admin Unit Kerja berdinas atau KPK.

#### 7. PERNYATAAN KPK MENGENAI KEBIJAKAN AKSES DAN PRIVASI

Pernyataan ini merupakan kebijakan KPK mengenai akses Admin Instansi / Admin Unit Kerja ke Aplikasi e-Registration LHKPN. Penandatanganan Formulir ini dan penggunaan Aplikasi e-Registration LHKPN oleh Admin Instansi / Admin Unit Kerja menunjukkan bahwa Admin Instansi / Admin Unit Kerja telah menerima dan mengetahui pernyataan sebagaimana di bawah ini.

#### **Tidak Ada Jaminan**

Walaupun kehati-hatian telah diterapkan dalam menyiapkan informasi dan materi yang terkandung dalam Aplikasi e-Registration LHKPN, namun informasi dan materi disampaikan kepada Admin Instansi / Admin Unit Kerja dalam keadaan "sebagaimana adanya", tanpa jaminan apapun, baik secara tegas atau tersirat, terutama tidak ada pemberian jaminan atas tidak adanya pelanggaran keamanan, pelanggaran hak atau terbebas dari virus komputer.

#### **Pengungkapan Informasi**

KPK tidak akan mengungkapkan informasi dan/atau data mengenai Admin Instansi / Admin Unit Kerja selain untuk kepentingan pengumuman harta kekayaan kepada publik dengan memperhatikan prinsip keterbukaan informasi publik.

#### **Pengaksesan Aplikasi e-Registration LHKPN dari Tautan Situs Lainnya**

Apabila Admin Instansi / Admin Unit Kerja mengakses e-Registration LHKPN dari tautan (link) dalam situs lainnya maka KPK tidak bertanggung jawab atas kebijakan hak pribadi (*privacy policy*) atau isi dari situs tersebut.

#### **Komunikasi Internet**

KPK tidak bertanggung jawab dengan cara apapun atas setiap kerugian yang dialami oleh Admin Instansi / Admin Unit Kerja, baik langsung maupun tidak langsung akibat komunikasi internet yang terhenti sementara yang diakibatkan oleh transmisi terputus, transmisi tertunda dikarenakan lalu lintas Internet, transmisi data yang tidak tepat sehubungan dengan sifat publik dari internet dan/atau alasan lainnya.

> *Paraf Admin Instansi / Admin Unit Kerja*

#### 8. NOMOR HP DAN ALAMAT EMAIL

Nomor HP dan alamat email yang dicantumkan di bawah ini akan didaftarkan oleh KPK ke dalam Aplikasi e-Registration LHKPN dan akan dipergunakan sebagai sarana aktivasi dan otorisasi dalam rangka pelaksanaan kewajiban terkait penyampaian laporan harta kekayaan melalui Aplikasi e-Registration LHKPN.

NOMOR HP

ALAMAT EMAIL :

## 9. PERNYATAAN ADMIN INSTANSI / ADMIN UNIT KERJA

Dengan ini saya mengajukan permohonan aktivasi penggunaan e-Registration LHKPN dengan mendaftarkan nomor HP dan alamat email sebagaimana tercantum pada Angka 8 di atas. Berkenaan dengan permohonan di atas, menyatakan dengan sesungguhnya bahwa saya:

- a. telah mengisi data di atas dengan benar, lengkap dan tepat dan saya memahami bahwa KPK berwenang untuk memeriksa dan melakukan verifikasi atas kebenaran, kelengkapan dan ketepatan dari setiap data dan informasi yang tersebut dalam Formulir ini;
- b. siap untuk melakukan aktivitas elektronik dengan KPK dalam rangka pelaksanaan kewajiban penyampaian LHKPN melalui Aplikasi e-Registration LHKPN;
- c. menjamin bahwa nomor HP dan alamat email yang didaftarkan tetap aktif;
- d. akan menjaga kerahasiaan dan keamanan *Username, Password,* token dan/atau kode keamanan elektronik lainnya serta bertanggung jawab penuh atas kerugian yang muncul dikarenakan saya membuka kerahasiaan tersebut kepada pihak lain;
- e. telah memperoleh informasi yang layak dan cukup mengenai penggunaan Aplikasi e-Registration LHKPN dan saya telah mengetahui serta menyadari sepenuhnya akan hak dan kewajiban serta segala akibat penyampaian LHKPN secara elektronik melalui elhkpn.kpk.go.id.

Demikian formulir permohonan ini saya buat dengan sebenar-benarnya.

..............................., .............................20......

## ADMIN INSTANSI / ADMIN UNIT KERJA\*,

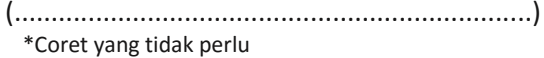

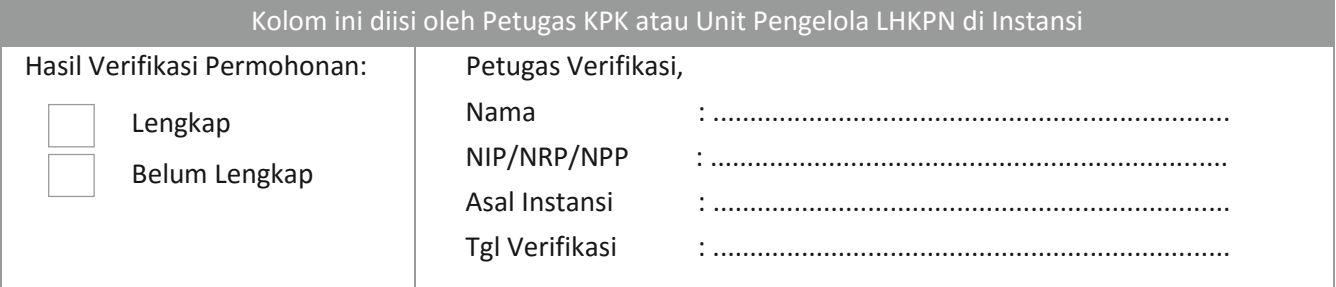

#### *CATATAN:*

- *1. Admin Instansi / Admin Unit Kerja wajib menyimpan satu rangkap fotokopi formulir ini sebagai arsip.*
- *2. Unit Pengelola LHKPN yang telah terbentuk juga dapat melakukan verifikasi terhadap formulir ini dengan ruang lingkup verifikasi:*
	- *a. kelengkapan dan ketepatan isian pada Angka 1 dan 8;*
	- *b. Admin Instansi / Admin Unit Kerja telah membubuhkan paraf di setiap kolom paraf yang tersedia;*
	- *c. Admin Instansi / Admin Unit Kerja telah melampirkan dokumen pendukung Formulir ini.*

 *Apabila seluruh huruf a s.d c telah dipenuhi maka formulir ini dapat dinyatakan lengkap. Dalam hal hasil verifikasi menyatakan bahwa formulir belum lengkap maka Admin Instansi / Admin Unit Kerja wajib memenuhi kekuranglengkapan sampai dengan formulir dinyatakan lengkap.*

*3. Dalam hal permohonan ini telah diverifikasi dan dinyatakan lengkap oleh Unit Pengelola LHKPN di Instansi, harap agar Unit Pengelola LHKPN terkait mengirimkan formulir asli ini kepada KPK dan menyimpan satu rangkap fotokopi formulir sebagai arsip.*